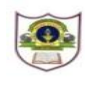

## **INDIAN SCHOOL SOHAR FINAL EXAMINATION (2018-19) INFORMATICS PRACTICES**

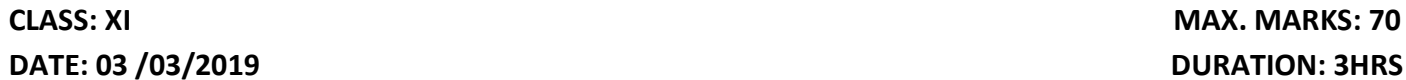

**DURATION: 3HRS** 

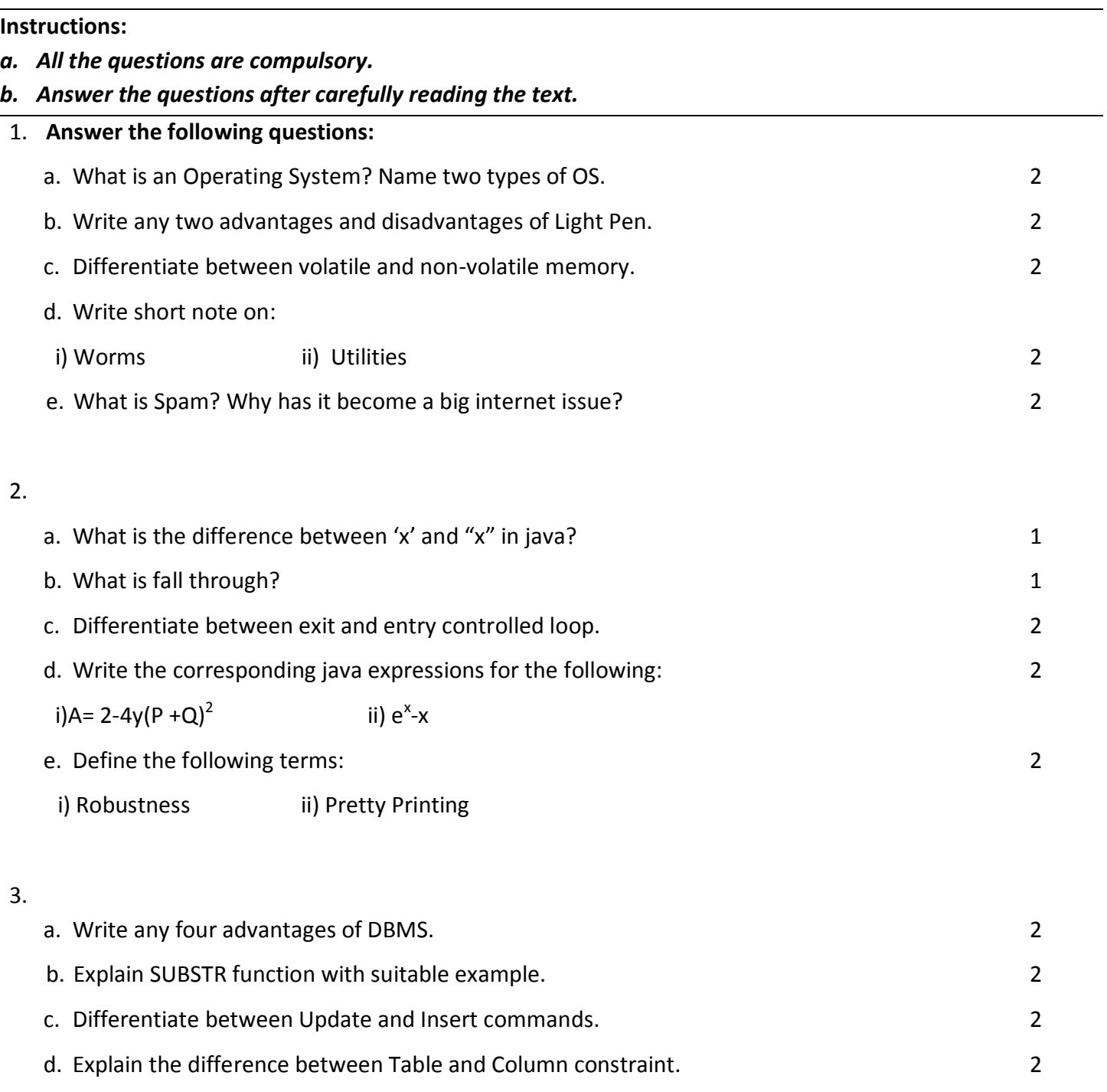

4.

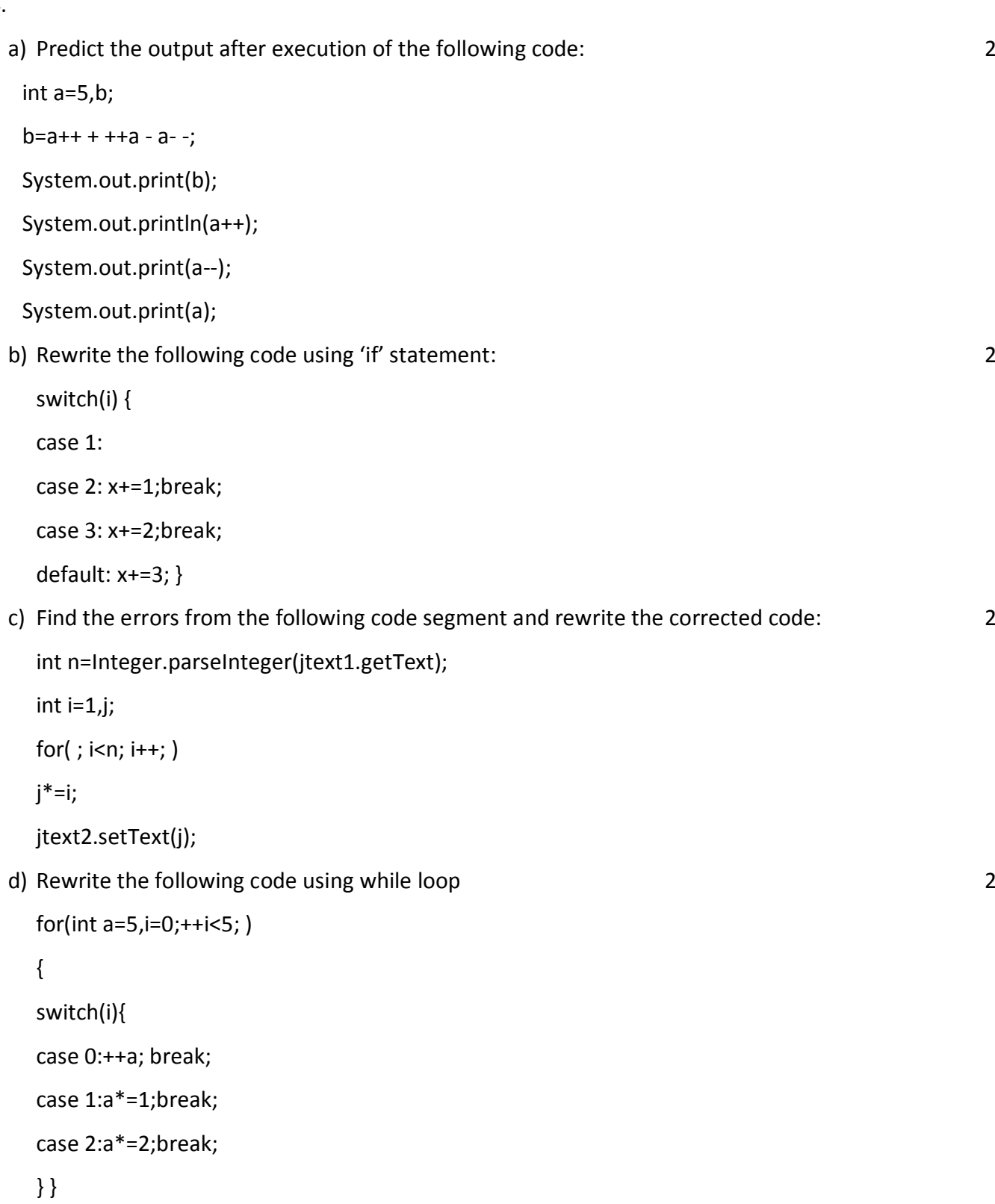

```
System.out.print(a);
```
e) Write a program in java to print the sum of the following series for n number of terms: 2

$$
1 + \frac{1}{8} + \frac{1}{27} + \frac{1}{64} + \frac{1}{125} + \dots
$$

f) Write java code that reads the Fahrenheit temperature from jTxtfld1 and display its equivalent degree Celsius in jLbl1. C=5/9(F-32) Where, C= Celsius and F=Fahrenheit. 2 g) Read the following case study and answer the questions that follow:

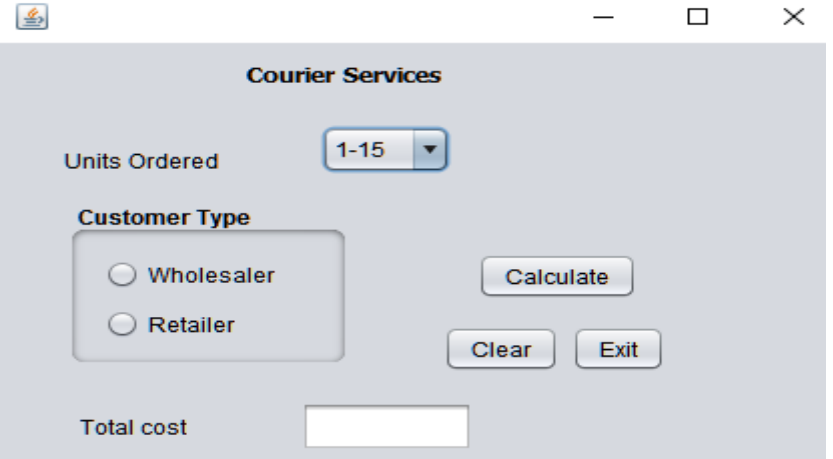

A courier service imposes charges to customer's order in two different forms: Wholesaler and Retailer. The cost is calculated on unit basis as follows:

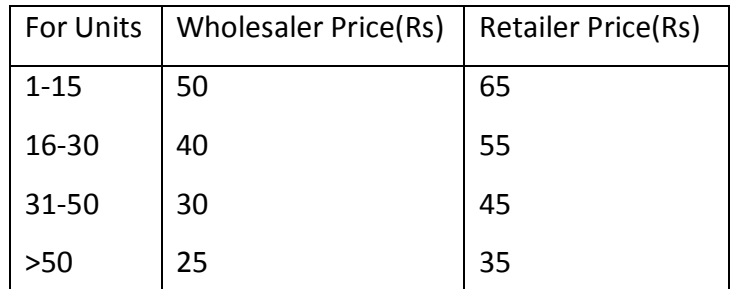

- i) Write the code to disable the text box 'TotcostTF' and set wholesaler as the default customer type . 1 and 1 and 2 and 2 and 2 and 2 and 2 and 2 and 2 and 2 and 2 and 2 and 2 and 2 and 2 and 2 and 2 and 2 and 2 and 2 and 2 and 2 and 2 and 2 and 2 and 2 and 2 and 2 and 2 and 2 and 2 and 2 and 2 and 2 and 2
- ii) When user clicks the clear button,clear the text field TotcostTF and set units 1-15 as the default value of units ordered. The set of the set of the set of the set of the set of the set of the set of the set of the set of the set of the set of the set of the set of the set of the set of the set of the set of the
- iii) When calculate button is clicked calculate and display the total cost.An extra amount

(ie,2% of cost) is charged as VAT on each delivery.(Total cost=cost + VAT) 2

iv) When Exit button is clicked exit the application. The matrix of the state of the state of the state of the

## 5.

a. Write SQL Commands for the following on the basis of information given below:

## **Voter** : Table structure

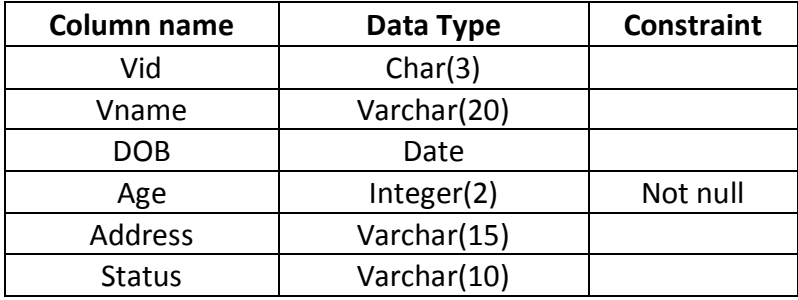

## **Voter**:Table

6.

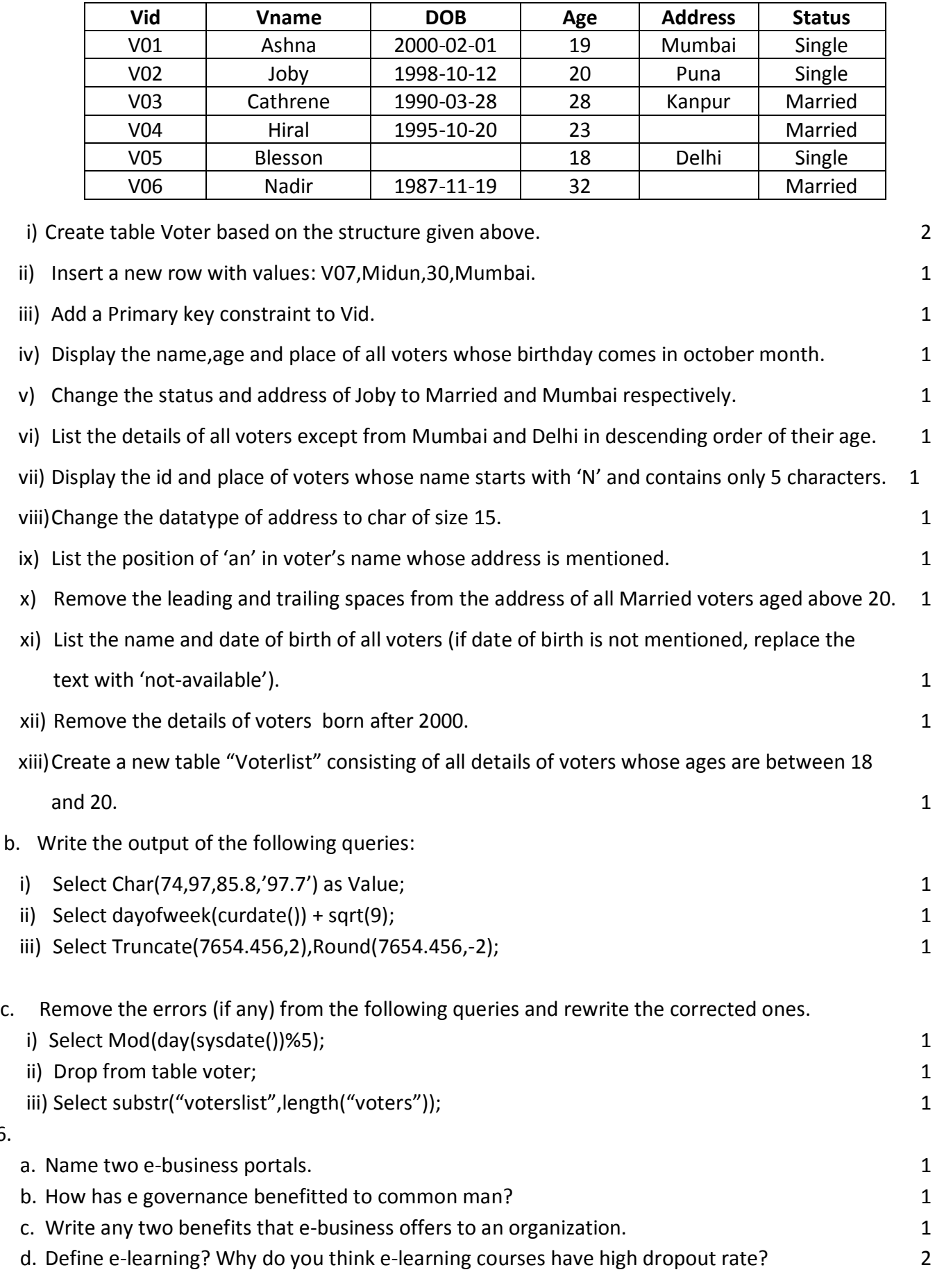

\*\*\*\*\*\*\*\*\*\*\*\*\*\*\*\*\*\*\*